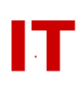

## **Windows Enterprise Announcement**

#### **October 27, 2009 – ITS MicroNet Scout System To Be Shut Down**

ITS is announcing the phase-out and shutdown of the MicroNet Scout service. This service has been in existence since 1997 and was used to install and configure various Windows (and Macintosh) software packages. ITS has converted to using web pages for software installation of supported packages. Software packages previously available via Scout are available for Microsoft Windows and Apple Macintosh systems at the following locations:

Windows:<http://tech.its.iastate.edu/win2000/downloads/downloads.shtml> Macintosh OSX:<http://tech.its.iastate.edu/macosx/downloads.shtml>

#### **Important Dates**

The Scout service phase-out will proceed as follows:

**Immediately –** No new Scout software packages will be produced (either new software or updates to existing software). Scout will not be updated to support new Windows operating systems (such as Windows 7).

**January** 11, 2010 – The Windows Scout client will be removed from the available Windows software (in the above link). Existing installations of the Windows Scout client will continue to work (but remember, no software updates will be done to the existing Scoutkits).

**May 31, 2010** – ITS will shut down the Scout server service. Existing installations of the Windows Scout client will cease to function (but any packages installed by Scout will continue to function).

To notify existing Windows Scout client users of the May 31, 2010 service shutdown, a Scout "message of the day" will be set on the first Monday of each month until the service is removed. These messages will be seen by anyone using a Windows Scout client before May 31, 2010.

### **FAQ**

Q: If Scout stops working, do the packages installed by it (like MacAfee Anti-Virus) stop working?

A: No. Scout simply installed packages using the manufacturer's installer just like you would install them manually. Scout did some important configuration of some packages for you to save you some work installing the package correctly. When ITS disables the Scout service the Scout client will no longer have a service to communicate with to see if there are any new or updated software packages managed by the old Scout system. It will in no way affect any software except the "Scout" client program itself.

# **IOWA STATE UNIVERSITY IT Services Technical Notes**

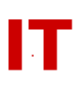

Q: How do find out if a new version of my software is available when Scout is gone? A: Many software packages now check for updates themselves. For others, you will have to go to the manufacturer's web site and see if they offer a newer version (just like you do for all other software packages on your system).

Q: Once the Scout client software quits working, how do I uninstall it? A: Go to your "Add and Remove Programs" (or "Programs and Features") control panel and remove "Scout".